## 插入 **microSD** 記憶卡

只要插入 microSD 記憶卡 (商店有售), 就算用完了硬碟 (HDD) 的剩餘錄 影時間,也可繼續錄影至記憶卡。

*1* 按住電源按鈕 2 秒以上,將本裝置關掉。

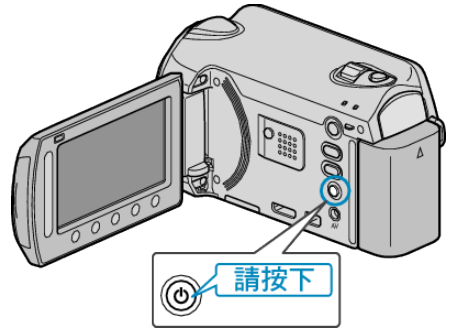

*2* 打開插槽蓋。

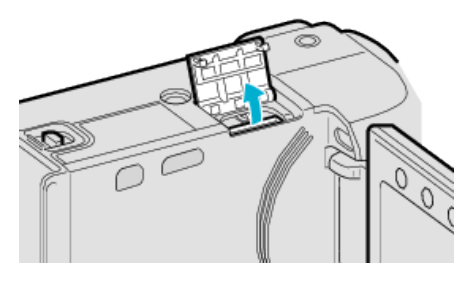

*3* 插入 microSD 記憶卡。

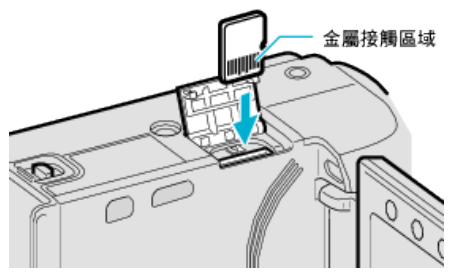

● 以金屬接觸區域朝外插入。

小心: -

- 記得不要將記憶卡插錯方向。
- 這樣可能令本裝置及記憶卡受損。
- 插入或拔出記憶卡時,要先關掉本裝置的電源。
- 註:
- 若要錄影至記憶卡, 必須調整媒體設定。
- 如果沒有記憶卡可用,請於媒體設定中設為以 "HDD" 錄影。
- 若要在本裝置上使用曾用於其他裝置的記憶卡, 必須以媒體設定的 "格式 化 SD 記憶卡" 將記憶卡格式化(初始化)。

## 拔出記憶卡

將記憶卡向內推一下,然後垂直拔出。

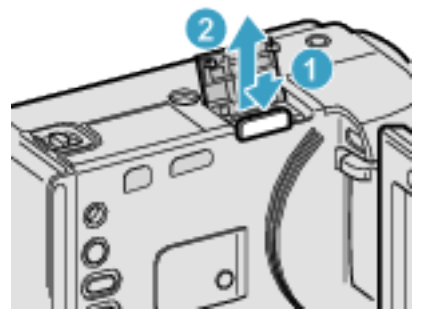